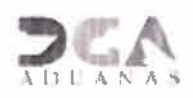

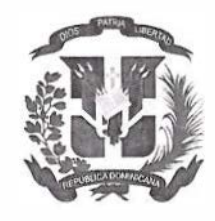

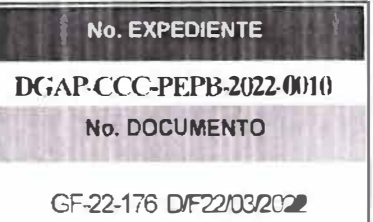

## Nombre del Capitulo v/o dependencia gubernamental

## **CERTIFICACIÓN DE EXISTENCIA DE FONDOS**

28 de marzo de 2022

**GERENCIA FINANCIERA** 

**REQUERIMIENTO** : (Departamento de Compras y Contrataciones)

## REFERENCIA : GF-22-176 D/F22/03/2022

Yo, (LIC.MIGUEL A. PUENTE, en mi calidad de Gerente Financiero de la DIRECCION GENERAL DE ADUANAS,

CERTIFICO: Que esta Gerencia Financiera cuenta con la debida apropiación de fondos dentro del presupuesto del presente año 2022), y hace la reserva de la cuota de compromiso para el periodo (PRIMER TRIMESTRE) para la contratación que se especifica a continuación:

## Solicitud servicio de publicidad institucional, DGA.

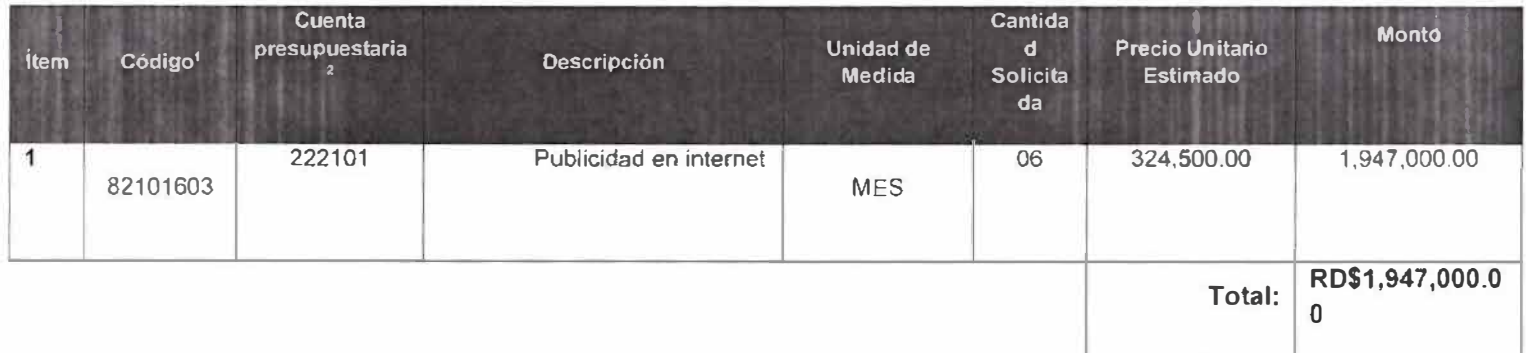

**PRESUPUESTO:** (RD\$1,947,000.00 Un millón novecientos cuarenta y siete mil pesos con 00/100)

En ese sentido y en base al presupuesto aprobado el Procedimiento de Selección a utilizar para esta compra o contratación es proceso de excepción por publicidad (Elegir opción)

Y para que conste, firmo la presente de difunción  $\epsilon$ ENC **A** NO. ш (LIC.MIGUEL A. PUENTE) **Gerente Financiero** sining

<sup>2</sup> Conforme a la lista de artículos del Portal Transaccional o de la Guia Alfabética de Imputación del Gasto de la Dirección General de Presupuesto.

<sup>&</sup>lt;sup>1</sup> Conforme al Catálogo de Bienes y Servicios UNSPSC.